## **MediaWiki:Apihelp-query+categoriesparam-show**

De Topo Paralpinisme

Quelle sorte de catégories afficher.

Récupérée de « [https://www.base-jump.org/topo/index.php?title=MediaWiki:Apihelp](https://www.base-jump.org/topo/index.php?title=MediaWiki:Apihelp-query%2Bcategories-param-show)[query%2Bcategories-param-show](https://www.base-jump.org/topo/index.php?title=MediaWiki:Apihelp-query%2Bcategories-param-show) »

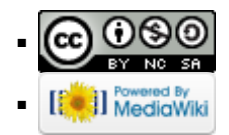